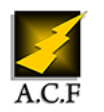

# **MICROSOFT 365 ENDPOINT/INTUNE DEFENDER ADMINISTRATION**

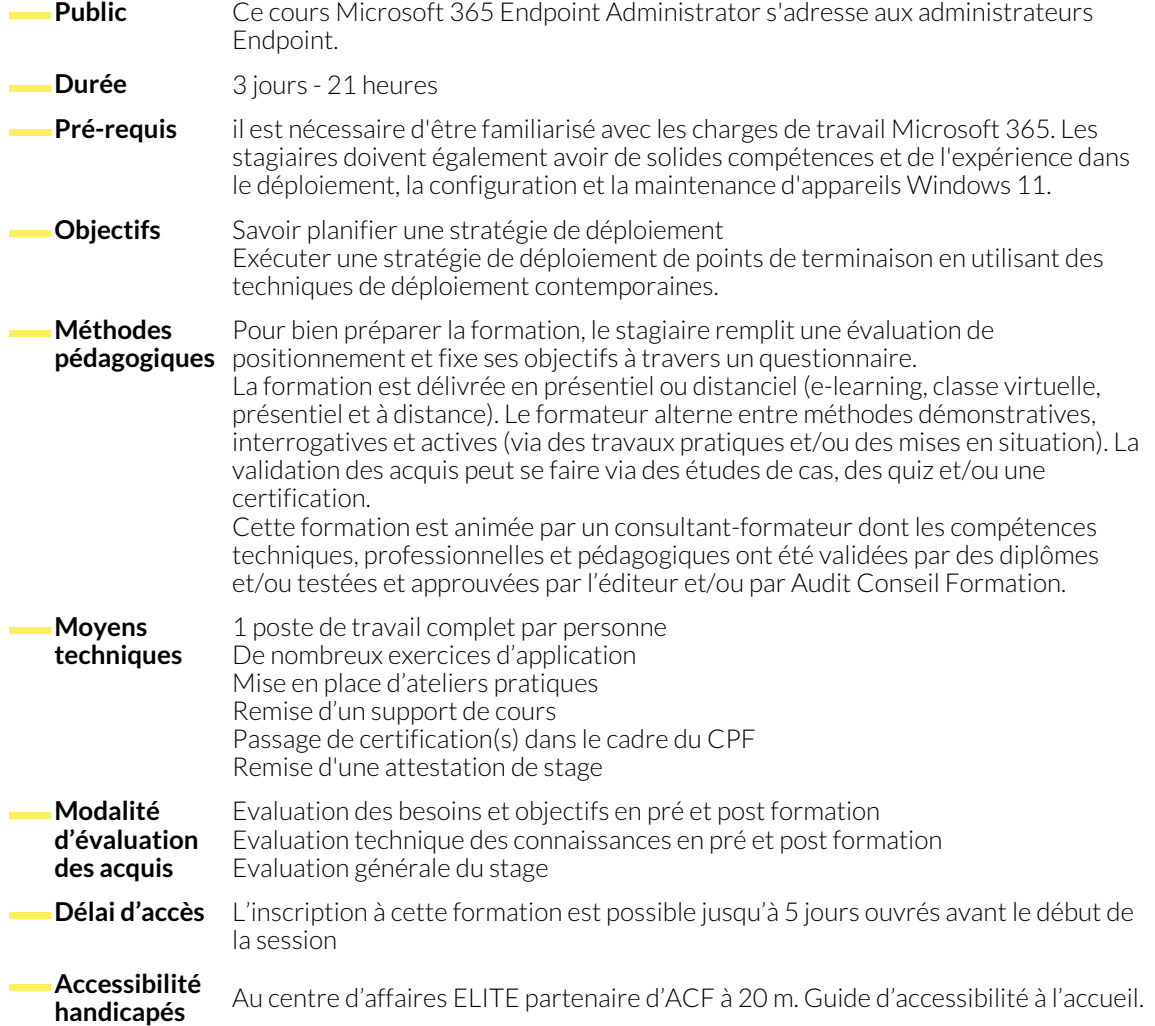

#### **1. INSCRIRE DES APPAREILS AVEC MICROSOFT INTUNE**

- Introduction
- Gérer des appareils mobiles avec Intune
- Explorer la gestion des appareils mobiles
- Expliquer les considérations relatives à l'inscription d'appareils
- Gérer la stratégie d'inscription d'entreprise
- Inscrire des appareils Windows dans Intune
- Inscrire des appareils Android dans Intune
- Inscrire des appareils iOS dans Intune
- Explorer le gestionnaire d'inscription d'appareils
- Monitorer l'inscription des appareils
- Gérer des appareils à distance

#### **2. EXÉCUTER DES PROFILS D'APPAREILS**

- Introduction
- Explorer les profils d'appareils Intune
- Créer des profils d'appareils
- Créer un profil d'appareil personnalisé

- **3. SUPERVISER LES PROFILS D'APPAREILS**
	- Introduction
	- Monitorer les profils d'appareils dans Intune
- Gérer la synchronisation d'appareils dans Intune
- Gérer les appareils dans Intune à l'aide de scripts

# **4. EXÉCUTER LA GESTION DES APPLICATIONS MOBILES**

- Introduction
- Examiner la gestion des applications mobiles
- Examiner les considérations relatives à la gestion des applications mobiles
- Préparer les applications métier aux stratégies de protection des applications
- Implémenter des stratégies de gestion des applications mobiles dans Intune
- Gérer les stratégies de gestion des applications mobiles dans Intune

# **5. ADMINISTRER LES APPLICATIONS DE POINT DE TERMINAISON**

- Introduction
- Gérer les applications avec Intune
- Gérer les applications sur des appareils non inscrits
- Déployer Microsoft 365 Apps en utilisant Intune
- Outils de déploiement Microsoft 365 Apps supplémentaires
- Configurer le mode Microsoft Edge Internet Explorer

● Explorer Microsoft Defender Application Guard ● Examiner Windows Defender Exploit Guard ● Explorer Windows Defender System Guard

- Révision de l'inventaire des applications
- **6. GÉRER MICROSOFT DEFENDER POUR POINT DE TERMINAISON**
	- Introduction
	- Explorer Microsoft Defender for Endpoint
	- Expliquer les fonctionnalités clés de Microsoft Defender for Endpoint
	- Explorer Windows Defender Application Control et Device Guard

# **7. GÉRER MICROSOFT DEFENDER DANS LE CLIENT WINDOWS**

- Introduction
- Découvrir Windows Security Center
- Découvrir Microsoft Defender Credential Guard

## **8. GÉRER MICROSOFT DEFENDER FOR CLOUD APPS**

- Introduction
- Explorer Microsoft Defender pour les applications Cloud
- Gérer Microsoft Defender Antivirus
- Gérer Windows Defender Firewall
- Découvrir le pare-feu Windows Defender avec fonctions avancées de sécurité
- Planification de Microsoft Defender pour les applications Cloud
- Implémenter Microsoft Defender pour les applications Cloud

## **NOUS CONTACTER**

### **Siège social Centre de formation**

16, ALLÉE FRANÇOIS VILLON 38130 ÉCHIROLLES

**Téléphone E-mail**

# **Suivez-nous sur les réseaux sociaux, rejoignez la communauté !**

87, RUE GÉNÉRAL MANGIN

38000 GRENOBLE

04 76 23 20 50 - 06 81 73 19 35 contact@audit-conseil-formation.com

**(in)** ACF Audit Conseil Formation **CONSECT AUGE ACT** CONSECT FOR ACTABLE 10 ACFauditconseilformation